**Задание #1** В электронную таблицу занесли численность населения городов разных стран. Ниже приведены первые пять строк таблицы:

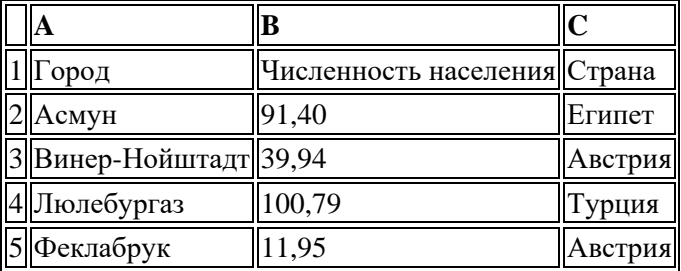

В столбце А указано название города; в столбце В  — численность населения (тыс. чел.); в столбце С  — название страны. Всего в электронную таблицу были занесены данные по 1000 городам. Порядок записей в таблице произвольный.

## **Выполните задание.**

Откройте файл **Таблица** с данной электронной таблицей (**Лист 1**). На основании данных, содержащихся в этой таблице, ответьте на два вопроса.

1.  Сколько городов, представленных в таблице, имеют численность населения менее 100 тыс. человек? Ответ запишите в ячейку F2.

2.  Чему равна средняя численность населения австрийских городов, представленных в таблице? Ответ на этот вопрос с точностью не менее двух знаков после запятой (в тыс. чел.) запишите в ячейку F3 таблицы.

3.  Постройте круговую диаграмму, отображающую соотношение числа городов из стран «Египет», «Австрия» и «Россия». Левый верхний угол диаграммы разместите вблизи ячейки G6.

**Задание #2** В медицинском кабинете измеряли рост и вес учеников с 5 по 11 классы. Результаты занесли в электронную таблицу. Ниже приведены первые пять строк таблицы:

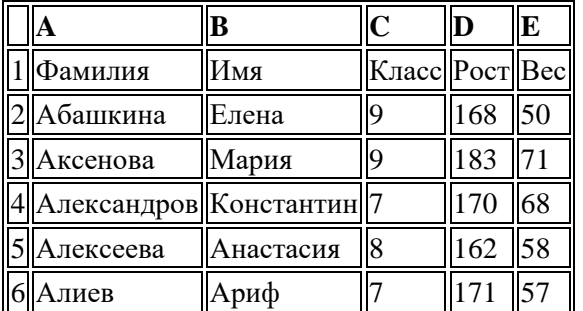

Каждая строка таблицы содержит запись об одном ученике. В столбце А записана фамилия, в столбце В  — имя; в столбце С  — класс; в столбце D  — рост, в столбце Е  — вес учеников. Всего в электронную таблицу были занесены данные по 211 ученикам в алфавитном порядке.

## **Выполните задание.**

Откройте файл **Таблица** с данной электронной таблицей (**Лист 2**). На основании данных, содержащихся в этой таблице, ответьте на два вопроса.

1.  Каков вес самого тяжелого ученика 10 класса? Ответ на этот вопрос запишите в ячейку Н2 таблицы.

2.  Какой процент учеников 9 класса имеет рост больше 180? Ответ на этот вопрос с точностью не менее 2 знаков после запятой запишите в ячейку НЗ таблицы.

3.  Постройте круговую диаграмму, отображающую соотношение учеников из классов 7, 8 и 9. Левый верхний угол диаграммы разместите вблизи ячейки G6.

**Задание #3** Ваня Иванов собирался полететь на каникулах на отдых и записал расписание перелетов из Москвы в разные города в виде таблицы. Ниже приведены первые пять строк таблицы.

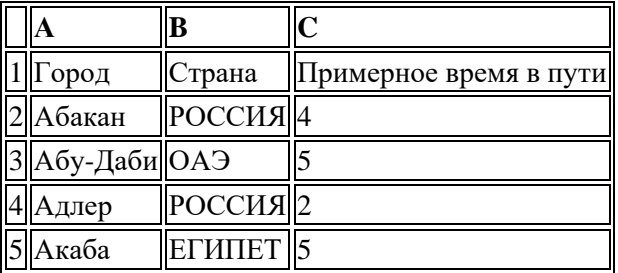

Каждая строка таблицы содержит запись об одном маршруте перелета. В столбце A записан город назначения, в столбце B  — страна назначения; в столбце C  — примерное время в пути. Всего в электронную таблицу были занесены данные по 183 маршруту в алфавитном порядке.

## **Выполните задание.**

Откройте файл **Таблица** с данной электронной таблицей (**Лист 3**). На основании данных, содержащихся в этой таблице, ответьте на два вопроса.

1.  В какое количество городов можно долететь менее чем за 4 часа? Ответ на этот вопрос запишите в ячейку H2 таблины.

2.  Какой процент от всех 5-часовых перелетов составляют 5-часовые перелеты в Египет? Ответ на этот вопрос нужно записать в ячейку H3 таблицы с точностью одного знака после запятой.

3.  Постройте круговую диаграмму, отображающую соотношение стран, из которых есть перелеты: «РОССИЯ», «ЕГИПЕТ», «ГЕРМАНИЯ». Левый верхний угол диаграммы разместите вблизи ячейки G6.